# **Información general**

# Información general

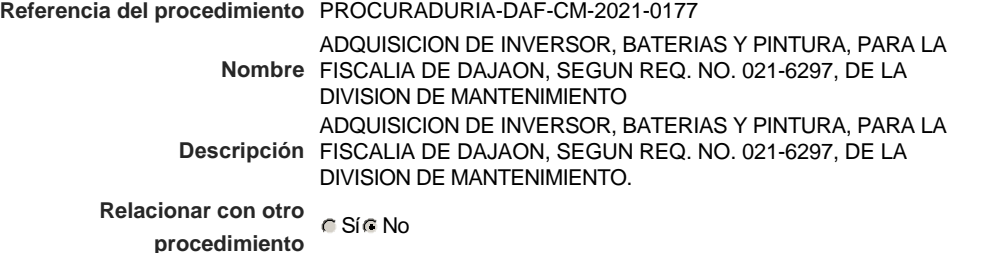

## Información del contrato

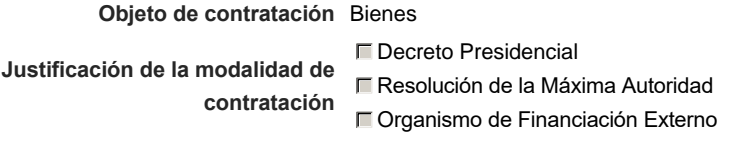

**Duración estimada del contrato** 30 Días

### Ubicación del Contrato

Utilizar la misma dirección de la Unidad de requisición

### Compra regional

¿Restringir la compra a proveedores ubicados cerca de la localización del contrato?

# Plan anual de compras (PACC)

**¿Es una adquisición planeada?** Sí No \*

**¿Por qué no es una adquisición planeada?** N/A

# Configuración del equipo y del flujo de aprobación

*Configuración de Equipos y Flujos de Aprobación*

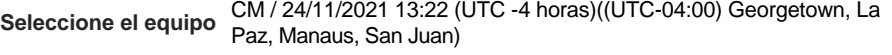

#### **Flujo de aprobación**

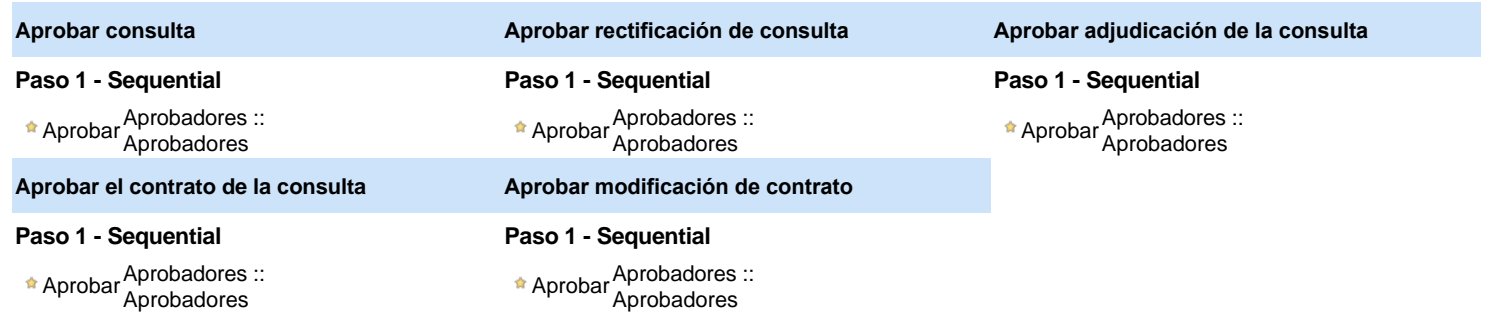

## Documentos internos

No se han encontrado.

# Configuración de la próxima fase

**¿El procedimiento tiene fase de borrador?** G Si G No

Un procedimiento con fase de borrador permite a los proveedores aclarar sus dudas y exponer sus comentarios , sin la opción habilitada para  $\circledcirc$ presentar ofertas durante esta fase

# **Configuraciones del procedimiento**

```
INFORMACIÓN
```
**Id único** DO1.REQ.1163839

#### Cronograma

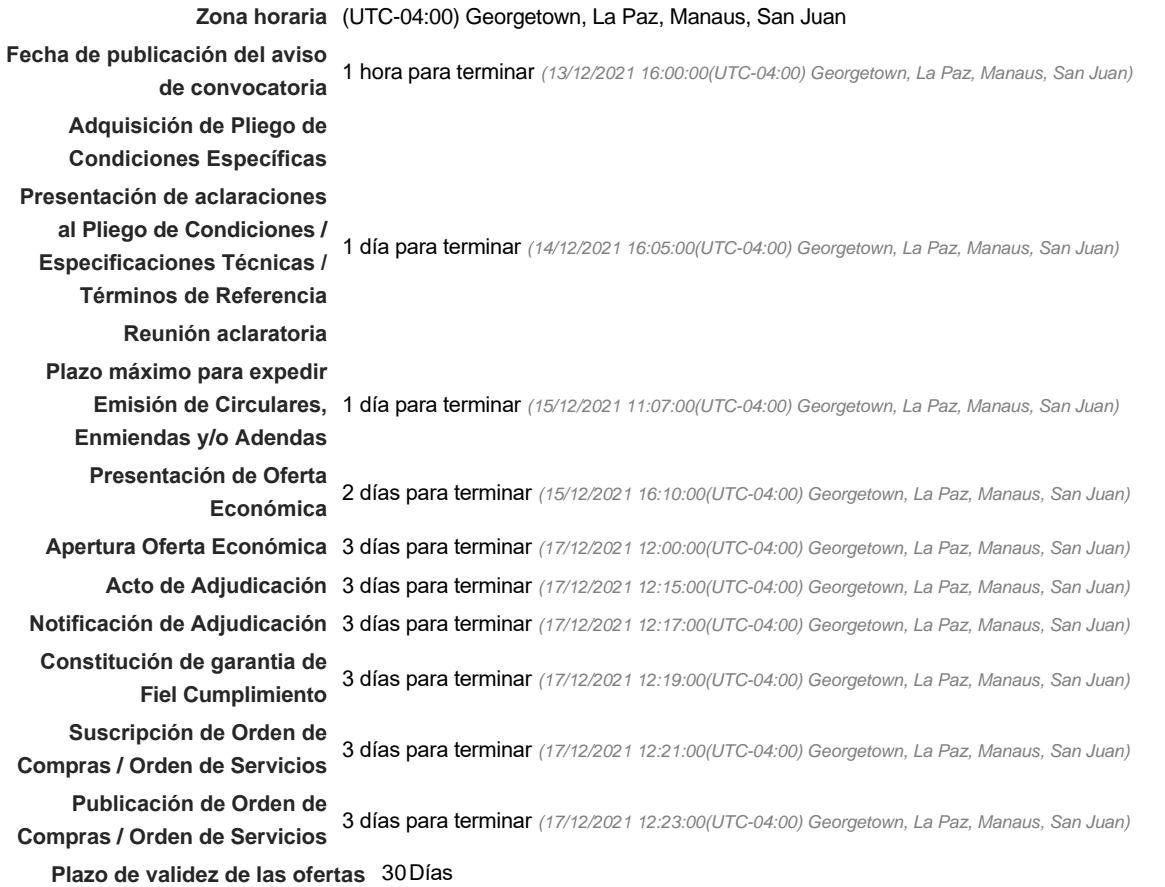

#### Mipymes

Limitar este proceso a Mipymes **G** Sí C No \*

**¿Limitar este proceso a Mipymes** Si No **mujeres?**

#### Pago de Anticipos

**¿Pago de anticipos?** Sí No \*

**Solicitud de garantías?** CSí CNo \*

### Visita al lugar de ejecución

**Permitir las visitas al lugar de las<br>
Algebra de Sí G No obras?**

#### Lotes

Configuraciones avanzadas

**¿Editar configuraciones** Sí No **avanzadas?**

# **Artículos y Preguntas**

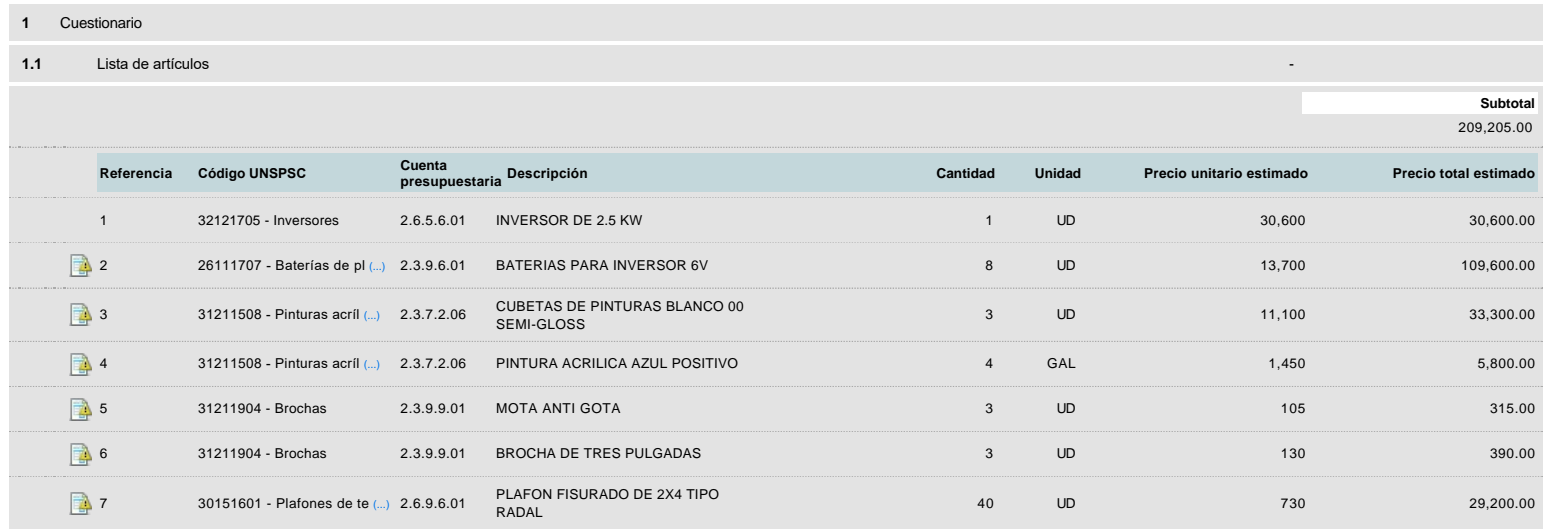

# **Evaluación**

# Modelo de evaluación

**Definir un modelo de evaluación para este procedimiento**  $C$  Sí  $C$  No

# **Documentos del procedimiento**

Comentario

Este comentario es visible para todos los Proveedores.

## **Documentos**

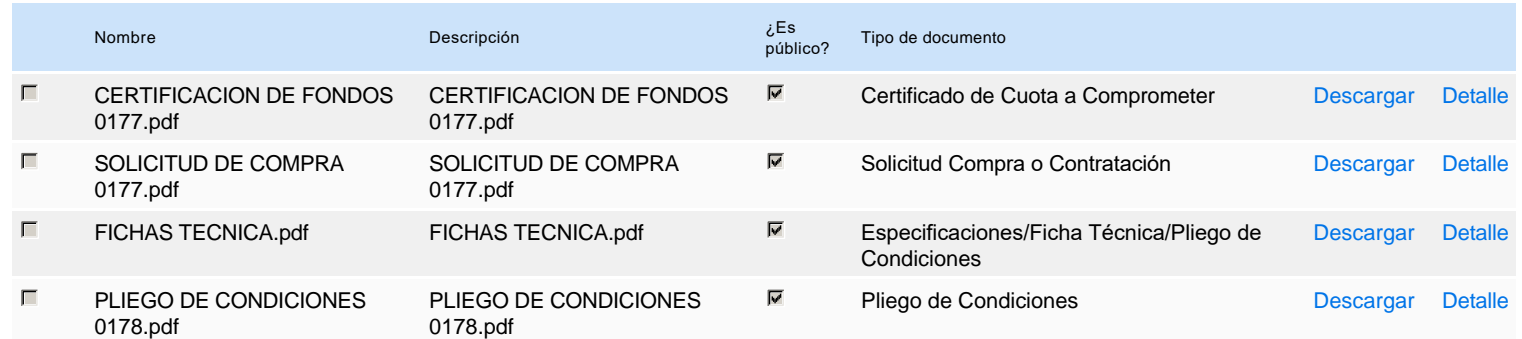

# **Documentos habilitantes**

La siguiente es una lista de los documentos que puede solicitar a los Proveedores para la acreditación de los requisitos habilitantes. Para solicitar un documento marque el cuadro que aparece a la derecha.

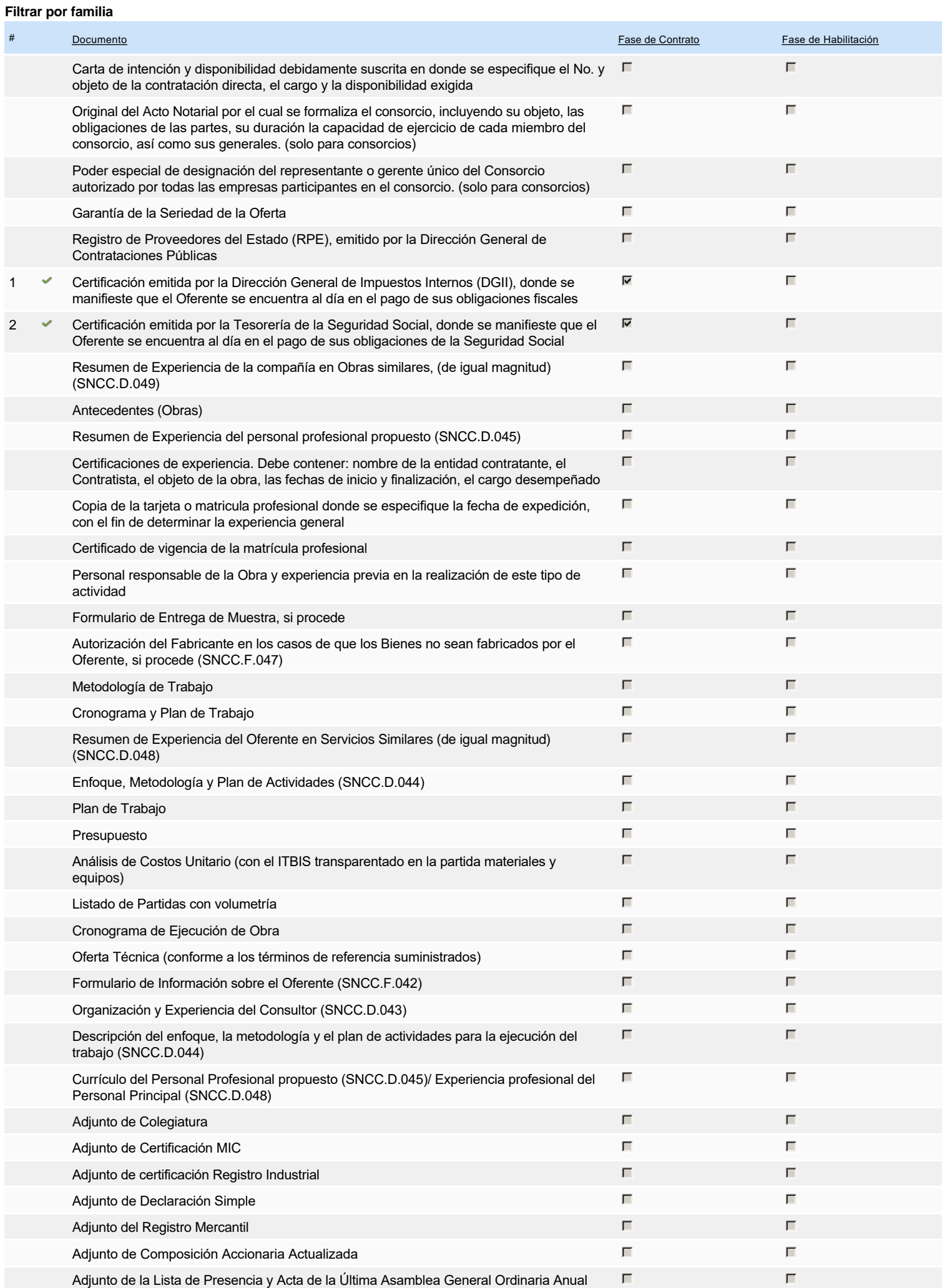

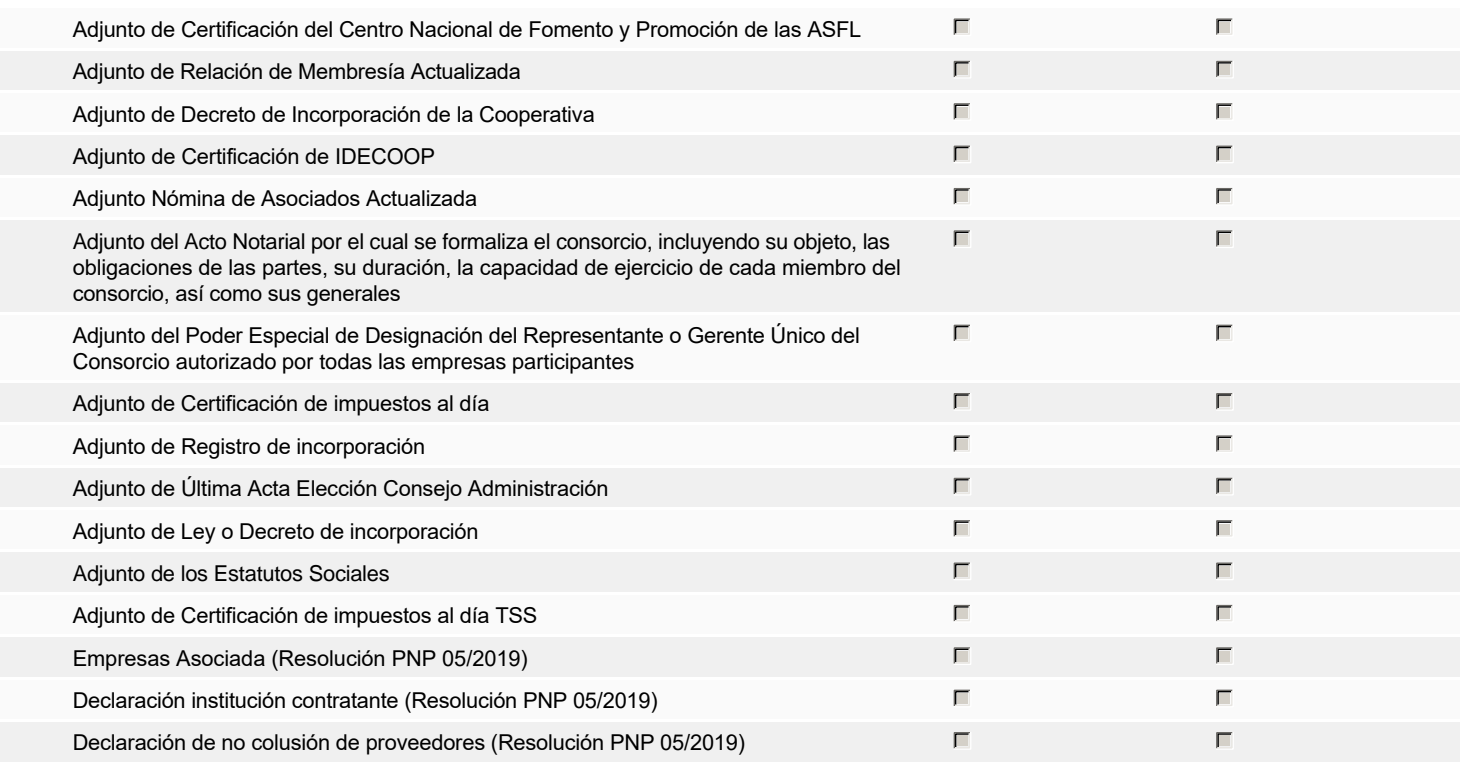

### **Otros documentos requeridos para la presentación de la oferta Sígno de la contra en el seu el seu el seu el signo**

# **Invitación**

### Invitación manual de proveedores

La lista de Proveedores invitados a participar en el proceso es responsabilidad de la Unidad de Compras. Para buscar el Proveedor en el DirectorioDGCP debe conocer el *número de documento de este. Si el Proveedor no está registrado en el DGCP, la Unidad de Compras debe contactarlo para solicitarle el registro en el DGCP.*

#### **Sistema de clasificación UNSPSC:** 32120000 - **Componentes pasivos discretos**

- 30150000 **Materiales para acabado de exteriores**
- 31210000 **Pinturas y bases y acabados**

26110000 - **Baterías y generadores y transmisión de energía cinética**

#### **Proveedores invitados:**

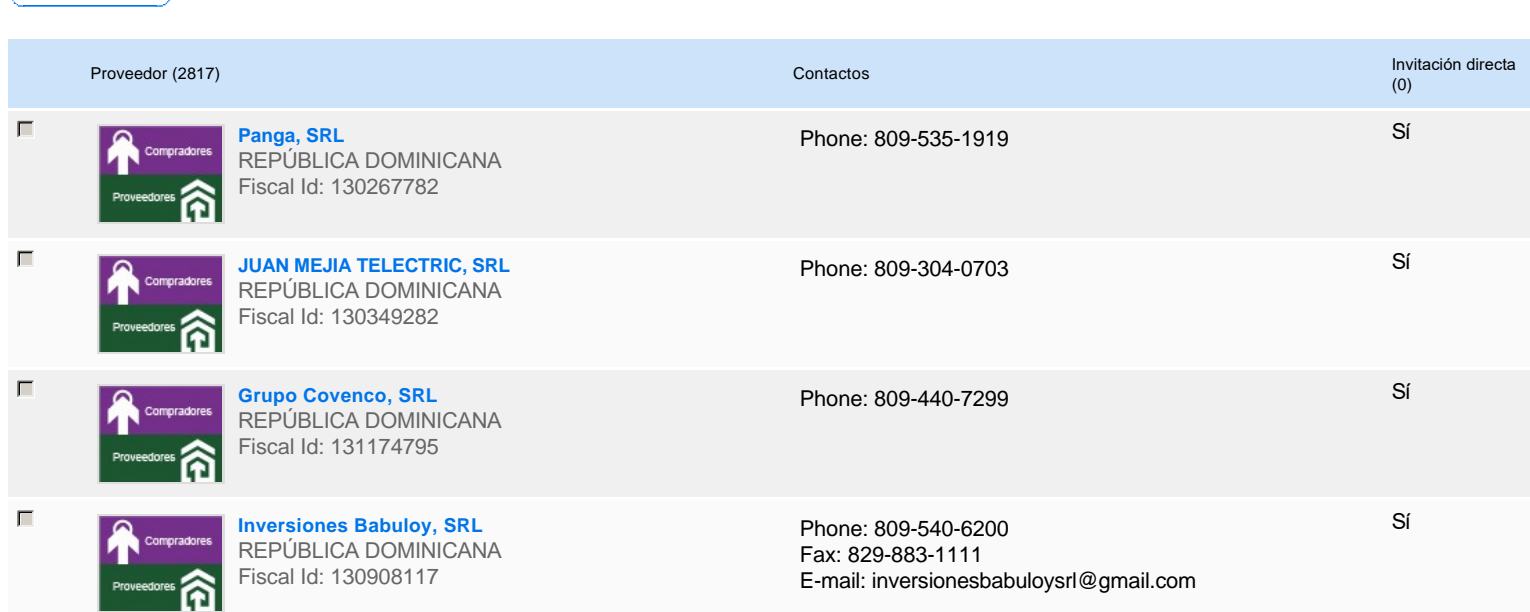

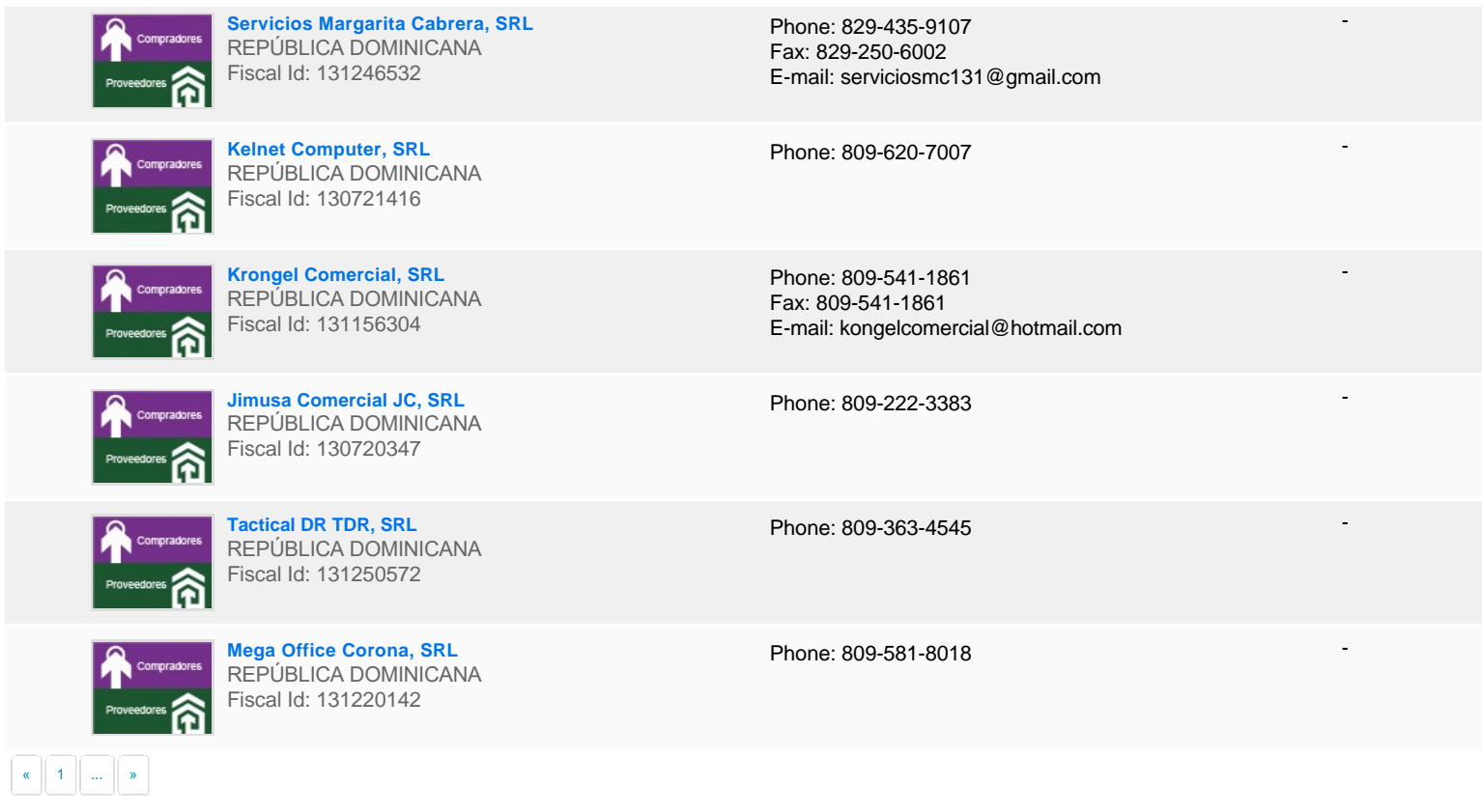

# **Configuración del presupuesto**

Configuración del Presupuesto

*Configuración del procedimiento*

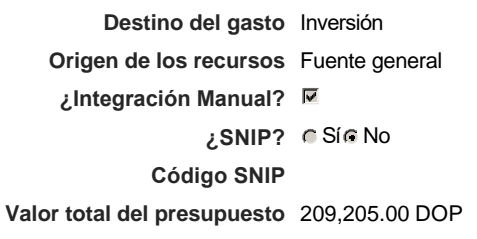

#### **Valor Certificado(s) de Apropiación** 209,205.00 DOP

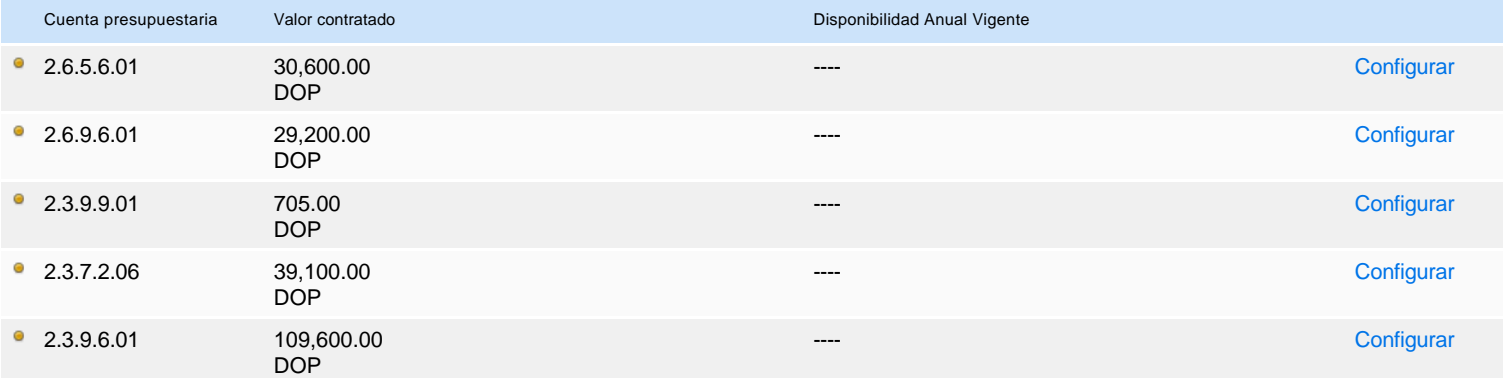

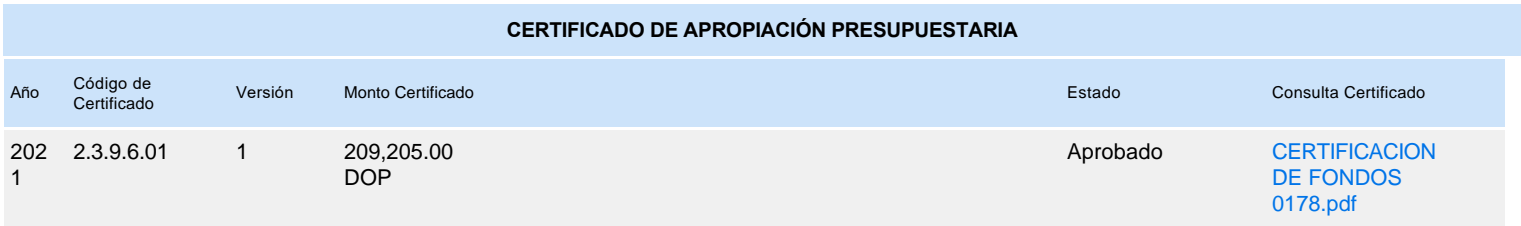